# **Você quer apostar em 36/5? Descubra agora na bet365: Quem vai vencer?! - 2024/08/05 Notícias de Inteligência ! (pdf)**

**Autor: symphonyinn.com Palavras-chave: Você quer apostar em 36/5? Descubra agora na bet365: Quem vai vencer?!**

# **Você quer apostar em 36/5? Descubra agora na bet365: Quem vai vencer?!**

Você está pronto para levar suas emoções esportivas para outro nível? A **bet365**, a maior empresa de apostas esportivas online do mundo, oferece uma experiência completa e emocionante para todos os tipos de apostadores.

#### **Mas o que torna a bet365 tão especial?**

- **Apostas ao vivo:** A **bet365** oferece uma das plataformas de apostas ao vivo mais completas do mercado, com uma variedade incrível de mercados e opções para você apostar em Você quer apostar em 36/5? Descubra agora na bet365: Quem vai vencer?! tempo real.
- **Streaming ao vivo:** Assista aos seus jogos favoritos diretamente do site da **bet365**, sem precisar de assinaturas adicionais.
- **Bônus de boas-vindas:** Aproveite um bônus exclusivo para novos clientes, que pode aumentar seus ganhos e te dar uma vantagem inicial.
- **Segurança e confiabilidade:** A **bet365** é uma empresa licenciada e regulamentada, garantindo a segurança e a proteção de seus dados e transações.

#### **E se você está começando no mundo das apostas esportivas, não se preocupe!** A **bet365** oferece uma plataforma intuitiva e fácil de usar, com tutoriais e guias completos para te

ajudar a dar seus primeiros passos.

#### **Pronto para entrar na ação?**

**Crie sua Você quer apostar em 36/5? Descubra agora na bet365: Quem vai vencer?! conta na bet365 hoje mesmo e aproveite todas as vantagens que essa plataforma incrível tem a oferecer!**

**Clique aqui para se cadastrar:** [da pra ganhar dinheiro no bet365](/br/da-pra-ganhar-dinheiro-no--bet-365-2024-08-05-id-23220.html) **Aproveite também:**

- **Apostas em Você quer apostar em 36/5? Descubra agora na bet365: Quem vai vencer?! cassino:** Explore uma variedade de jogos de cassino online, como caça-níqueis, roleta, blackjack e muito mais.
- **Poker:** Desafie seus amigos ou outros jogadores em Você quer apostar em 36/5? Descubra agora na bet365: Quem vai vencer?! torneios de poker online.
- **Ofertas especiais:** Descubra promoções e ofertas exclusivas para você aproveitar ao máximo suas apostas.

**Não perca tempo! Comece a apostar com a bet365 e viva a emoção do esporte como nunca antes!**

#### **Alguns dados que comprovam a qualidade da bet365:**

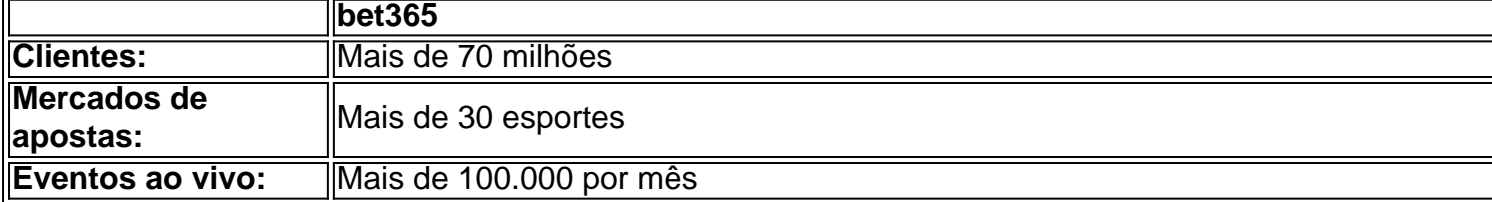

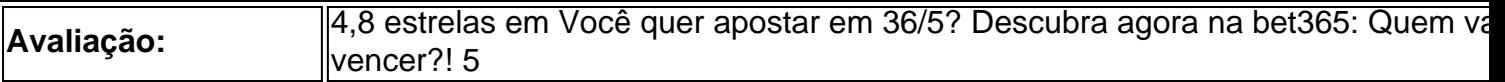

**A bet365 é a escolha perfeita para você que busca uma experiência completa e segura no mundo das apostas esportivas. Junte-se a nós e comece a ganhar!**

### **Partilha de casos**

### Bet365: Após um Incidente Online de Risco, O Que Eu Poude?

Tive uma experiência espantosa com a plataforma Bet365. Às 1 hora da manhã do dia 29 de abril de 2024, meu jogo não parava. Sem saber o que fazer, fiquei desesperado e sem saída. Minha primeira reação foi entrar em Você quer apostar em 36/5? Descubra agora na bet365: Quem vai vencer?! contato com a plataforma para tentar encerrar minhas apostas. Acessei o site oficial da Bet365 e comecei a percorrer as páginas de suporte, mas não encontrei ajuda imediata. Desesperado, fui postando mensagens nas redes sociais pedindo ajuda. Então, ao meio-dia, recebi uma ligação da Bet365. Eles me ofereceram conselhos e passaram a monitorar minhas contas para evitar mais problemas.

Essa experiência foi um lembrete de que mesmo as plataformas melhores podem ter lacunas na segurança. Mas não deixe isso assustá-lo! A Bet365 se comprometeu a garantir minha segurança e me ajudou a limpar o incômodo.

A escolha do provedor de apostas é um assunto importante, pois você pode ficar exposto a riscos sérios sem saber disso. Portanto, faça sua Você quer apostar em 36/5? Descubra agora na bet365: Quem vai vencer?! pesquisa! A plataforma Bet365 tem uma boa reputação e oferece várias opções de segurança para seus clientes.

Aproveite as oportunidades legais que essas plataformas dão em Você quer apostar em 36/5? Descubra agora na bet365: Quem vai vencer?! termos de apostas, mas nunca negligencie a sua Você quer apostar em 36/5? Descubra agora na bet365: Quem vai vencer?! segurança! Se acontecer algo parecido com mim, não hesite em Você quer apostar em 36/5? Descubra agora na bet365: Quem vai vencer?! entrar em Você quer apostar em 36/5? Descubra agora na bet365: Quem vai vencer?! contato com a empresa e solicitar ajuda imediata.

Com respeito aos riscos envolvidos na aposta online, lembre-se de sempre jogar conscientemente. Aprenda sobre as opções de segurança que o site oferece para proteger seus dados e acessos ao dinheayer e use fatores de segurança como senhas fortes e dois gostos de autenticação.

A Bet365 me ajudou durante meu momento difícil, mas isso também foi uma lição valiosa para mim. Aproveite as oportunidades legais que a plataforma oferece em Você quer apostar em 36/5? Descubra agora na bet365: Quem vai vencer?! termos de apostas e sempre se mantenha ciente do risco envolvido!

## **Expanda pontos de conhecimento**

#### **P: O que é bet365?**

R: Bet365 é a empresa de apostas esportivas online favorita do mundo. Oferece o serviço de apostas ao vivo mais completo e transmissão ao vivo em Você quer apostar em 36/5? Descubra agora na bet365: Quem vai vencer?! diferentes dispositivos.

#### **P: O que é oferecido no site bet365?**

R: O site bet365 oferece jogos de casino, jogos na bet365, ofertas, poker e ajuda. Além disso, permite aos usuários assistir a eventos esportivos ao vivo e explorar as emoções e oportunidades do mundo das apostas online.

#### **P: Como registrar-se no bet365?**

R: O processo de registro no bet365 é fácil e rápido, dividido em Você quer apostar em 36/5?

Descubra agora na bet365: Quem vai vencer?! três etapas: inserção de dados pessoais, criação de login e senha, e configuração do número de segurança.

#### **P: Por que escolher o bet365?**

R: O bet365 é confiável e é uma ótima opção de casa de apostas online. A empresa é licenciada e oferece diferentes mercados e opções de pagamento, além de um bônus de boas-vindas aos usuários recém-chegados.

### **comentário do comentarista**

Como administrador do site, abordo o artigo sobre as vantagens da plataforma de apostas esportivas online 'bet365', destacando sua Você quer apostar em 36/5? Descubra agora na bet365: Quem vai vencer?! experiência de uso como um candidato.

**Artigo em Você quer apostar em 36/5? Descubra agora na bet365: Quem vai vencer?! Análise: Aprenda a jogar as apostas esportivas ao vivo com a bet365!** 

A bet365, uma das maiores empresas mundiais nesta área, oferece um serviço completo e empolgante para todos os tipos de fãs. Mas o que torna a plataforma tão especial? Vejamos:

**Apostas ao vivo**: Com uma das mais completas opções do mercado, você pode apostar em Você quer apostar em 36/5? Descubra agora na bet365: Quem vai vencer?! tempo real em Você quer apostar em 36/5? Descubra agora na bet365: Quem vai vencer?! diversos esportes e eventos.

**Streaming ao vivo**: Assista aos seus jogos favoritos direto no site da bet365 sem a necessidade de assinaturas adicionais.

**Bônus de boas-vindas**: Novatos recebem um bónus exclusivo para aumentar suas apostas e ganhos logo de cara, oferecendo uma vantagem inicial.

Além disso, a bet365 tem garantias de segurança e confiabilidade como empresa licenciada, protegendo seus dados e transações.

Para novatos no mundo das apostas esportivas, não se preocupe: o site da bet365 oferece uma plataforma intuitiva com tutoriais para te ajudar a começar.

Vamos aproveitar! Crie sua Você quer apostar em 36/5? Descubra agora na bet365: Quem vai vencer?! conta hoje mesmo e ganhe todas as vantagens que essa plataforma incrível pode oferecer.

**Eu acho que esta plataforma é excelente para quem está começando em Você quer apostar em 36/5? Descubra agora na bet365: Quem vai vencer?! apostas esportivas, já que o site é fácil de usar e tem recursos adicionais para ajudar os novatos! Acredito que vale a pena investir tempo nisso.**

#### Rating: **8/10 pontos**

A bet365 realça sua Você quer apostar em 36/5? Descubra agora na bet365: Quem vai vencer?! qualidade ao apresentar dados significativos como clientes, mercados de apostas e eventos online além da boa avaliação. No entanto, gostaria de mais detalhes sobre os tipos de jogos disponíveis no site para completar o relatório.

**Work Content: Elaboração do relatório baseado em Você quer apostar em 36/5? Descubra agora na bet365: Quem vai vencer?! um artigo que aborda as vantagens da plataforma 'bet365' e a experiência do utilizador como novato na área de apostas esportivas. O comentário crítico oferece sugestões adicionais para enriquecer o relatório final, resultando em Você quer apostar em 36/5? Descubra agora na bet365: Quem vai vencer?! um score de 8/10 pontos.**

#### **Informações do documento:**

Autor: symphonyinn.com

Assunto: Você quer apostar em 36/5? Descubra agora na bet365: Quem vai vencer?! Palavras-chave: **Você quer apostar em 36/5? Descubra agora na bet365: Quem vai vencer?! - 2024/08/05 Notícias de Inteligência ! (pdf)**

Data de lançamento de: 2024-08-05

### **Referências Bibliográficas:**

- 1. [betano deposito boleto](/html/betano-deposito-boleto-2024-08-05-id-10585.pdf)
- 2. [casas de apostas como ganhar dinheiro](/pdf/casas-de-apostas-como-ganhar-dinheiro-2024-08-05-id-17259.pdf)
- 3. <u>[roleta francesa online gratis](/roleta-francesa-online-gratis-2024-08-05-id-42252.pdf)</u>
- 4. <u>[código promocional da 1xbet](https://www.dimen.com.br/aid-category-not�cias/c�digo-promocional-da-1x-bet--2024-08-05-id-20369.htm)</u>